## **Crew**

Duties Setup

Section Crew is divided into 3 sub-sections where you can configure options concerning Crew. It allows to choose Crew currency and create duty definitions (Duties setup), add/view Crew Ratings and set up Per Diems if these apply to Operator.

> Per Diems Definitions

From: <https://wiki.leonsoftware.com/>- **Leonsoftware Wiki**

Ratings

Permanent link: **<https://wiki.leonsoftware.com/leon/settings-crew?rev=1482925402>**

Last update: **2016/12/28 11:43**

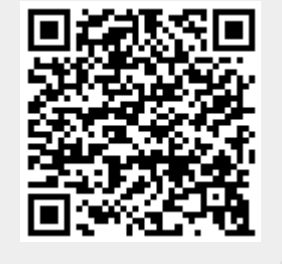